## **Wireless Access**

# **About the UofT Wireless Network**

Users with laptops or mobile devices can connect to the University of Toronto wireless network.

For coverage maps and to check current wireless status, visit [wireless.utoronto.ca](https://wireless.utoronto.ca/cmaps).

It is likely that your wireless device might detect various networks with similar names to the UofT wireless network. Any network that can accept connections without prompting you for a password is **not** part of the UofT wireless network and is not supported by the library.

### **Rules Regarding Wireless Usage**

Usage of UofT wireless network is subject to all existing policies for the appropriate use of information technology.

## **Before Accessing UofT Wireless Network**

Before you attempt to connect to the wireless network, please make sure that you follow these steps. This is applicable to all users:

- 1. Check your eligibility: only U of T students, staff and faculty are able to use the UofT wireless network.
- 2. You will need your UTORid login and password to access the network.

## **Connecting to UofT Wireless Network**

#### **Which operating system are you using?**

### **Desktop**

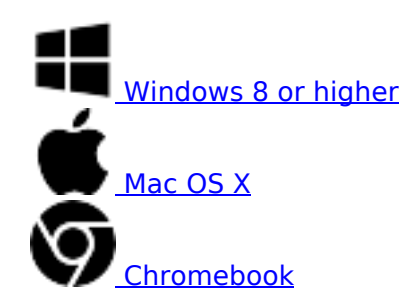

### **Mobile**

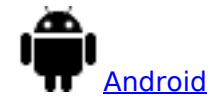

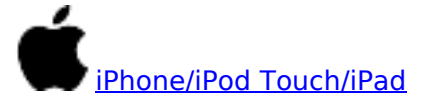

Other guides are available at Information Commons. Wireless printing is supported, please refer to our printing guide for details.

### **Technical Support**

If you require technical assistance at any step of connecting to the network, please consult our staff at the IT Support Desk.

## **Eduroam**

Eduroam is a roaming wi-fi service for users in research and higher education. It provides for secure network access when visiting a university other than your own, using your login from your home institution.

**U of T users** who will be traveling to other universities, please refer to instructions at *Information* Commons.

**Users from other universities** are required to set up their credentials at their home institution prior to traveling to the University of Toronto.

### **Instructions for connecting at other universities:**

- York University: **Eduroam | Computing @ York**
- Ryerson University: Connecting to Ryerson–CCS
- Queen's University: **IT Services-Eduroam**

Eduroam may be available at other institutions. Please check their web sites or contact local information technology service.

## **Guest Wi-fi**

For visitors who cannot or do not wish to use the above methods, you can create a short-term wi-fi login using your mobile phone.

The instructions for that are at https://eva.eis.utoronto.ca/ Simply text the keyword to the listed phone number and you will get back a username and password that will allow you to join the UofT wi-fi network for a day.

Last updated: September 6, 2024

**Source URL:** https://library.vicu.utoronto.ca/library\_services/technology/wireless\_access